### Introduction of HoloStage<sup>™</sup> in Tokai U. and its application to education and research/project

#### Kazuhiko HAMAMOTO

Dept. of Information Media Technology School of Information and Telecommunication Engineering Tokai University

#### contents

- □ Introduction of HoloStage<sup>™</sup> in Tokai U.
- □ For what do we use HoloStage<sup>™</sup>?
  - Education
    - "Virtual Reality"
  - Research
    - □ Takanawa Campus Project
    - □ Virtual Sickness in IVE (to research session)
    - ☐ Digital signage (to research session)

#### HoloStage™ in Tokai U.

- ☐ SIZE: 5.4m x 3m x 3m
- □ Projector
  - Christie Mirage WU7 x 10
  - 6600 lumens, WUXGA, Active shutter
- □ Tracking sensor : Vicon
- ☐ 3D sound: X-Spat boX
- □ 7.1ch surround
- ☐ Main cluster, sub cluster and 4K3D

#### Main cluster

- ☐ HP xw8600 x 6
- ☐ OS: Windows XP Pro. x64 Edition
- ☐ CPU: Intel Xeon X5460(3.16GHz 4core) x 2
- ☐ Main memory: 32GB
- ☐ HDD: 146GB SAS 15000rpm
- □ Video : NVIDIA QuadroFX5800 x 2 +

G-Sync2

## 4K3D □ HP Z800 x 1 □ OS: Windows XP Pro x64 Edition □ CPU: Intel Xeon W5590(3.33GHz 4coe) x 2 □ Main memory: 24GB □ HDD: 1TB SATA 7200rpm □ Video: NVIDIA QuadroPlex D2 2200

# Others Software 3dsmax + VR4MAX AVS/Express MPU OmegaSpace FusionVR CAVELib Stereoscopic Player Student PC(24 sets) NVIDIA Quadro FX3800+NVIDIA 3D Vision

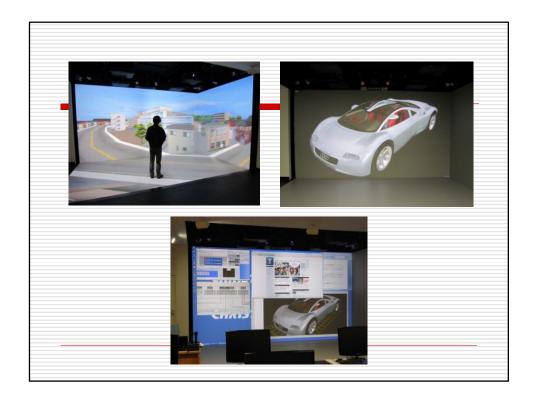

#### Abstract of "Virtual Reality"

- Abstract of lecture
  - Getting the meaning of virtual reality as human interface to process spatiotemporal information, Learning its system through practice, Considering a change of the role of computer in next generation
- □ For 6 semester student
- □ 180 minutes / week, 15 weeks
  - Lecture: 7 weeks, Practice: 6 weeks and 2 examinations
  - HoloStage<sup>TM</sup> is used for one of the practices
- □ The number of students
  - 30 students x 3 classes

#### Practice using HoloStage™ ①

- ☐ Projection of AVS and OmegaSpace contents
- Collaboration with "Computer Graphics"
- ☐ CG creation by 3dsmax and projection by VR4MAX

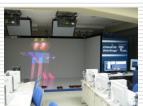

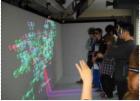

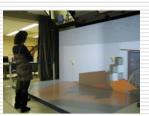

Collaboration with Computer Graphics

Collaboration with Practice of AVS

CG creation by 3dsmax

#### Practice using HoloStage™ ②

- □ Investigation of relationship between taking and display in 3D
  - 3D photos taken by 32 different conditions
    - □ Distance to cross point
    - ☐ Length between cameras(Stereo Base)
    - □ Distance from CP to object
  - Display by changing screen size or distance to screen
    - □ Impression of 3D seeing
    - □ Calculation of parallax angle

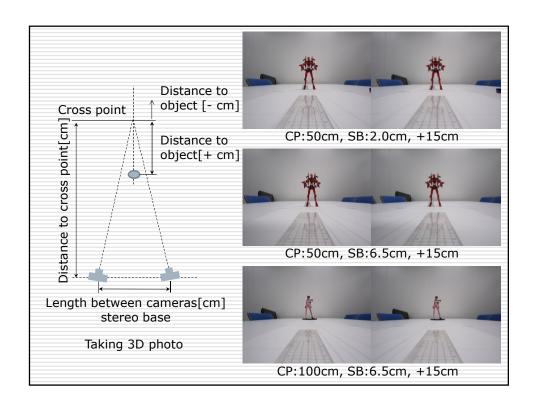

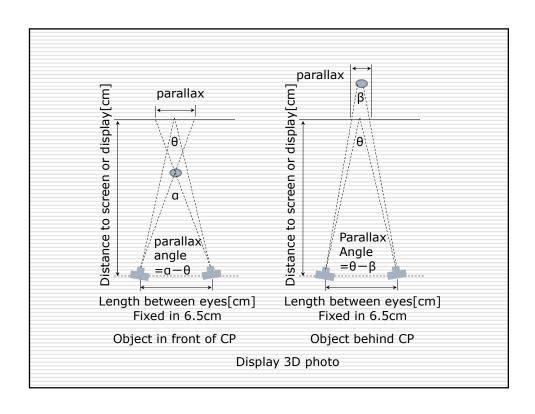

| 撮影時条件   |        |      | ・提示条件・立体感・視差角の比較検討実<br>提示時条件 |    |     | 結果  |     |
|---------|--------|------|------------------------------|----|-----|-----|-----|
| 7ロスポイント | カメラ間距離 | 物体位置 | 画面種類                         | 距離 | 視差量 | 立体感 | 視差角 |
| 50      | 2      | 20   |                              |    |     |     |     |
|         |        | 15   |                              |    |     |     |     |
|         |        | 10   |                              |    |     |     | ē.  |
|         |        | 5    |                              |    |     |     |     |
|         |        | 0    |                              |    |     |     |     |
|         |        | -5   |                              |    |     |     | 8   |
|         |        | -10  |                              |    |     |     | 8   |
|         |        | -15  |                              |    |     |     | 8   |
|         |        | -20  |                              |    |     | 2.6 | 35  |

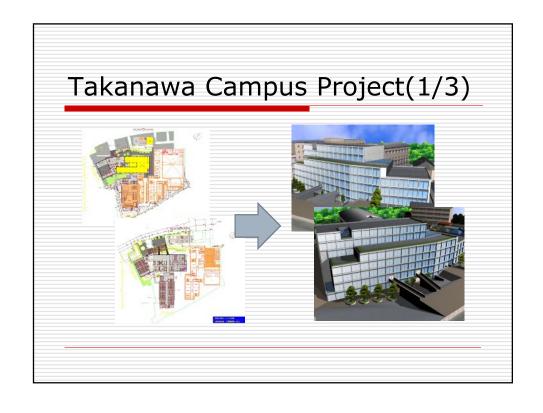

#### Takanawa Campus Project(2/3)

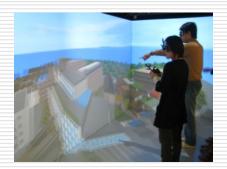

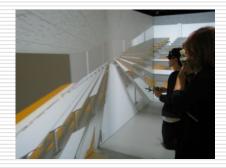

Virtual experience of Takanwa Campus before its completion

#### Takanawa Campus Project(3/3)

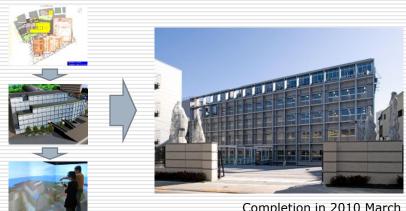

Completion in 2010 March

#### Introduction of the contents

- □ Takanawa campus
  - <u>exterior</u> <u>interior</u> <u>change interior</u>
- □ Shonan campus

#### Others (high school education)

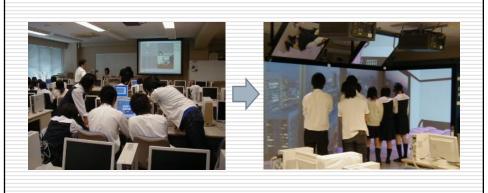

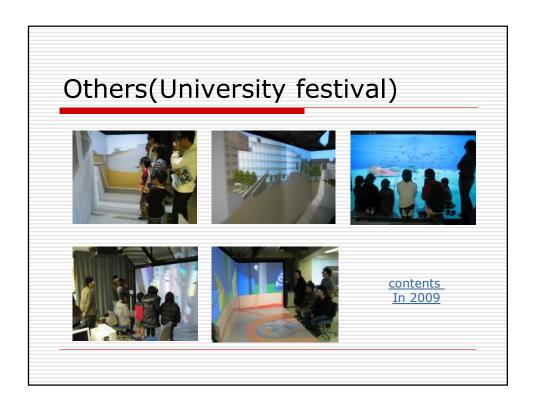